## **Price for the system «Anti-Plagiarism»**

## **Special offer! Anti-Plagiarism (Trial university) – 25 \$; Anti-Plagiarism (Trial personal) – 10 \$; Anti-Plagiarism (Standard) – 250 \$ 1 year license Anti-Plagiarism (Premium) – 325 \$ 1 year license**

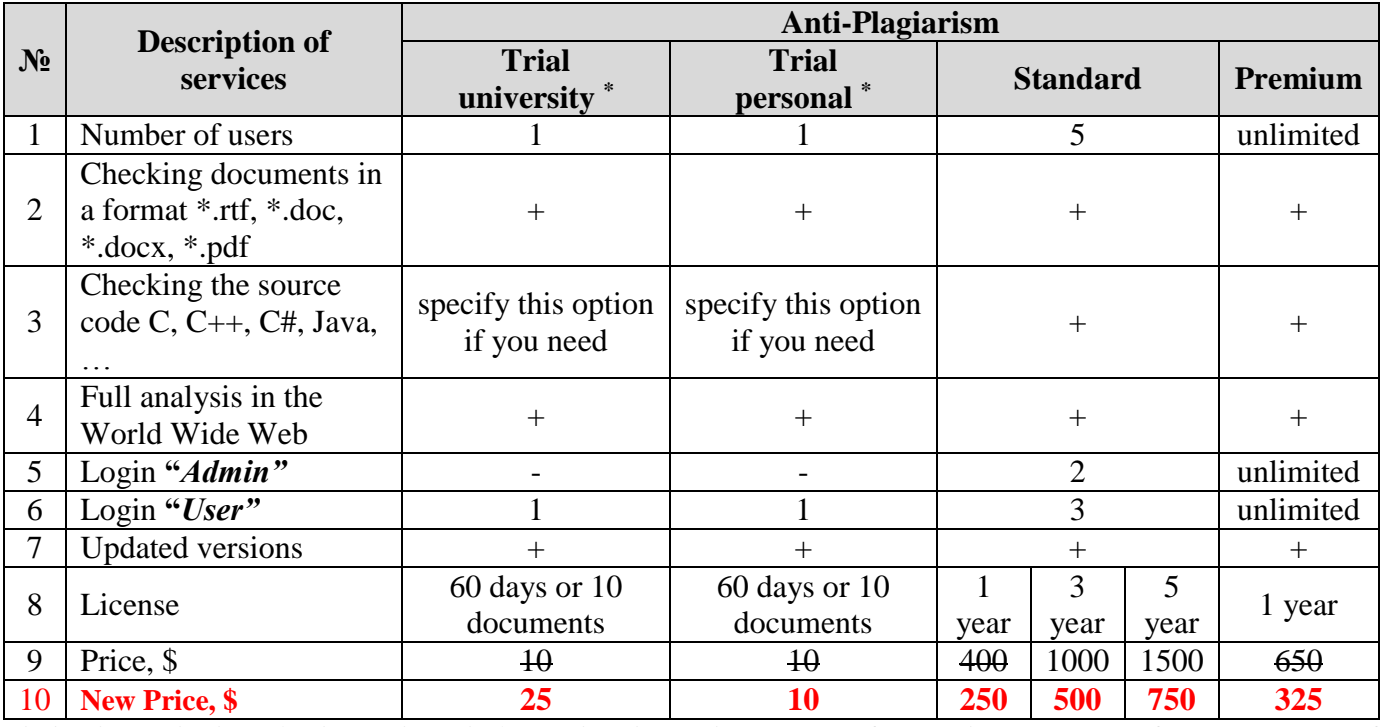

**\* Anti-Plagiarism (Trial university) version is available only for testing and only for employees of educational institutions.** 

1) For confirmation that you are an employee of educational institution you have to send a letter from an official e-mail address of the institution.

2) Specify employee of educational institution, who will be responsible for the use of the system.

## **\* Students can access a Anti-Plagiarism (Trial personal) version after payment.**

## **Addition to price options**

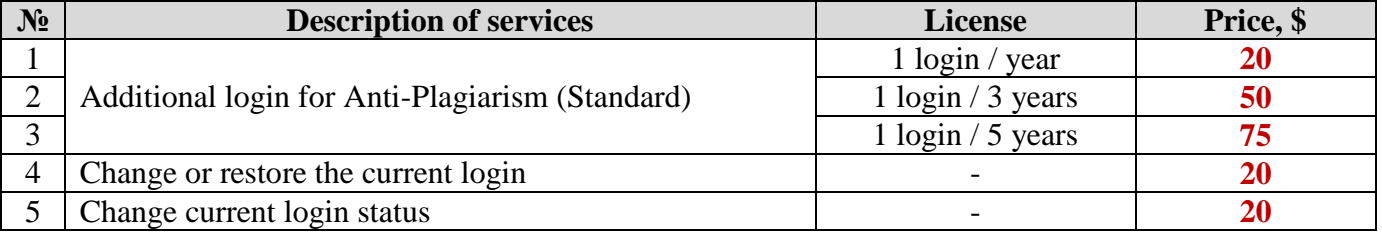

Used two types of logins:

 **"***Admin"* - login allows you to enter and see all the documents that are entered into the system **"Anti-Plagiarism"** in this University;

**"***User"* - login allows you to enter and see the documents only to that user.

When ordering logins must specify their type. If not specified the login type is assumed to be the login type "*User*".